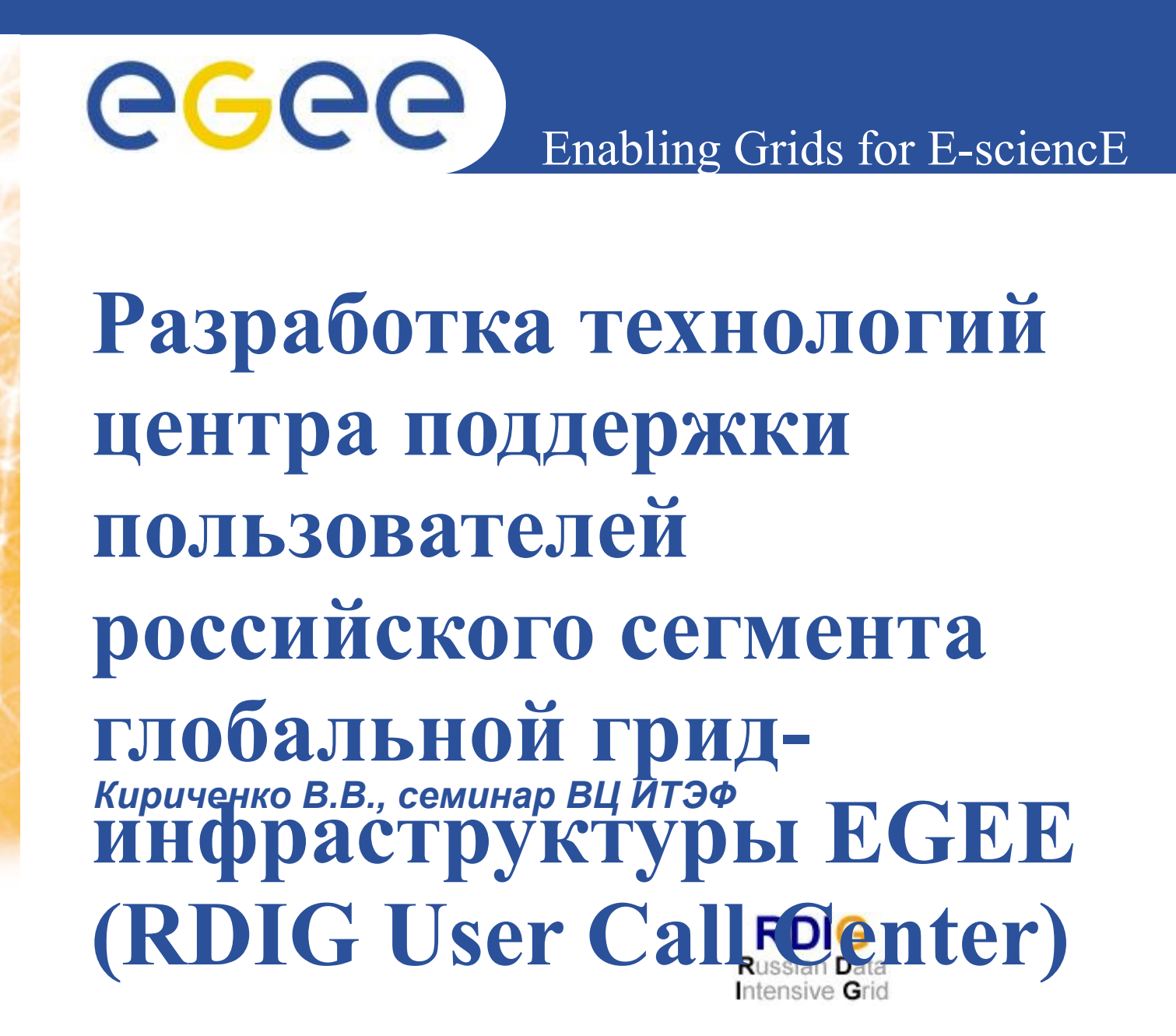

**www.egee-rdig.ru**

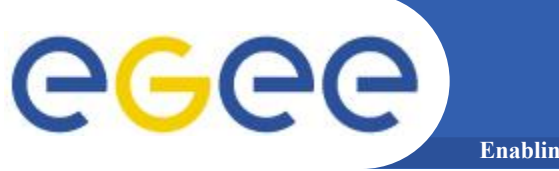

## **● Вэб портал поддержки:**  "ticketing system" модель поддержки связь с GGUS

техническое решение

безопасность

работа портала

• Статистика обращений.

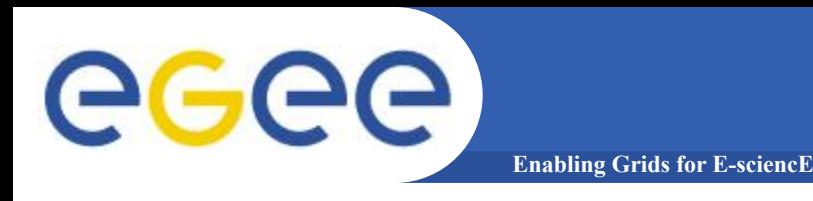

- **• "Ticketing system" поставленные на контроль вопросы пользователей Грид**
	- кто из экспертов отвечает за решение
	- состояние вопроса
	- срочность
	- запись всех действий с вопросом
	- ответ, решение
- **• Цель улучшить поддержку пользователей, определить в каких частях системы нужны изменения**

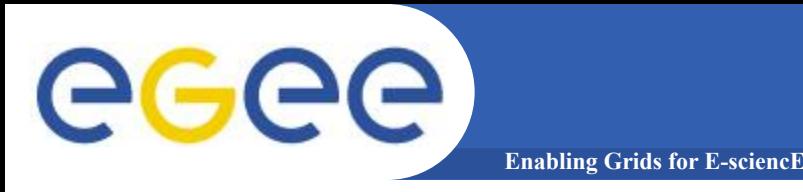

- **• Платформа Scientific Linux CERN 4.6 (RHEL4)**
- **• OneOrZero www.oneorzero.com** 
	- "ticketing system" стабильная версия(начало разработки 2001г) - лицензия GPL
	- вэбинтерфейс и электронная почта
	- php, javascript
- **• Возможность интеграции с GGUS**
	- экспорт вопросов вебсервисы -wsdl, soap(php)
	- импорт вопросов почта XML(java)
- **• База данных MySQL 4.11**
- **• Вебсервер Apache 2.0 https://**

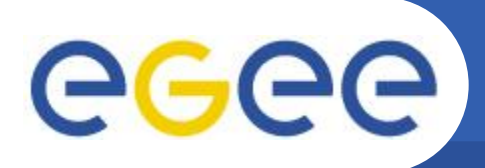

## **Обычные пользователи**

**Enabling Grids for E-sciencE**

#### Портал поддержки *https://glse.itep.ru*

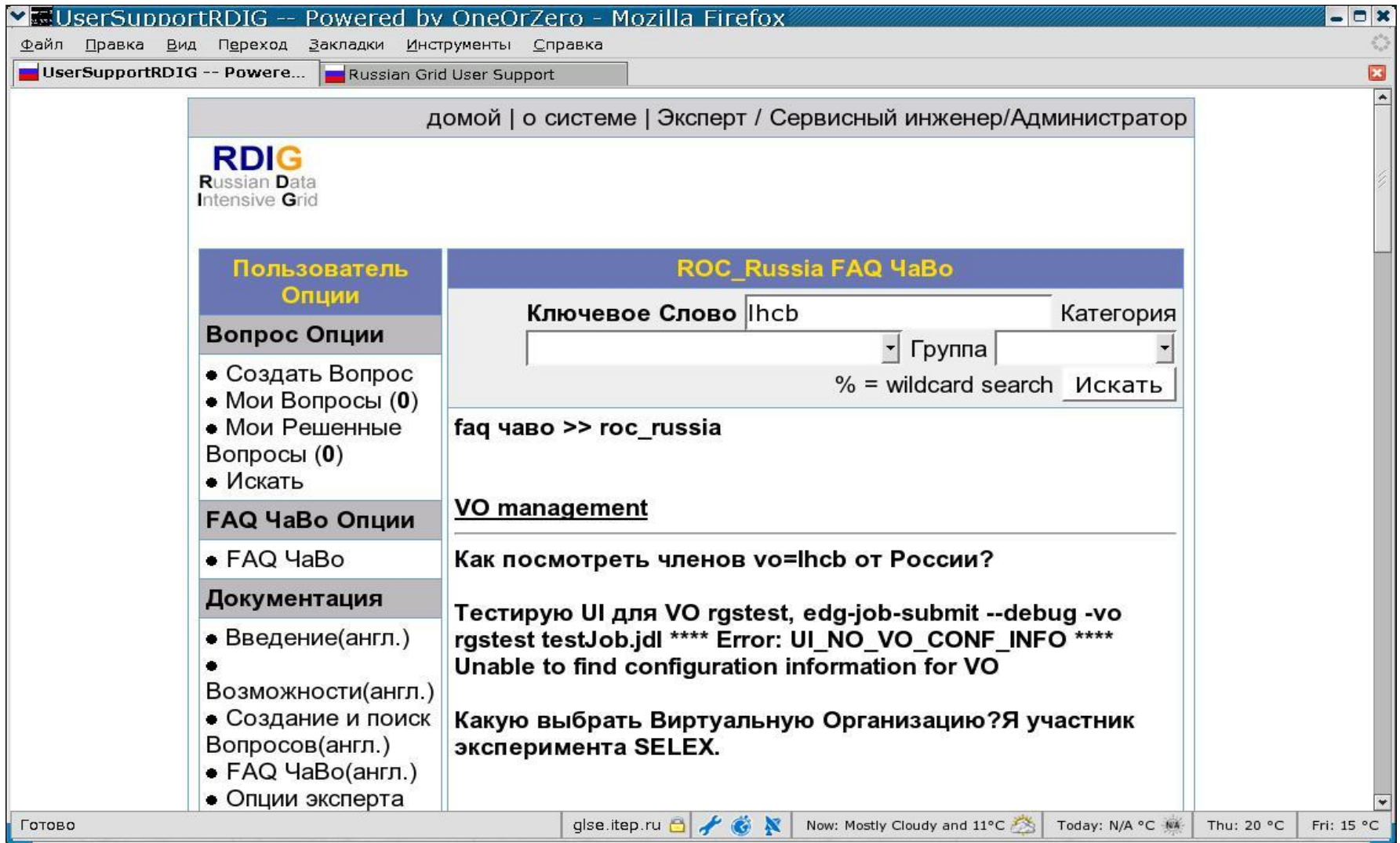

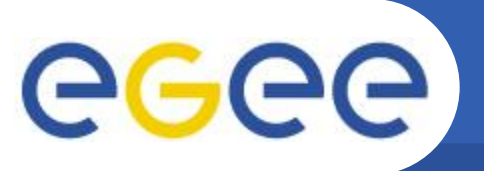

# **Персональный сертификат**

**Enabling Grids for E-sciencE**

## **За что отвечает в ГРИДе?**

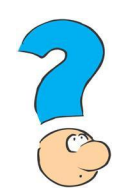

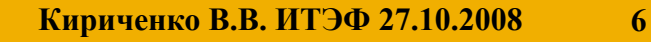

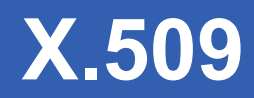

- **• Каждый пользователь имеет 2keys(сертификат): приватный и публичный:**
	- невозможно получить приватный ключ из публичного;
	- сообщение закодированное одним ключом может быть раскодировано только другим.
- **• Примеры:**

GGGG

- **Diffie-Helmann** (1977)
- **RSA** (1978)

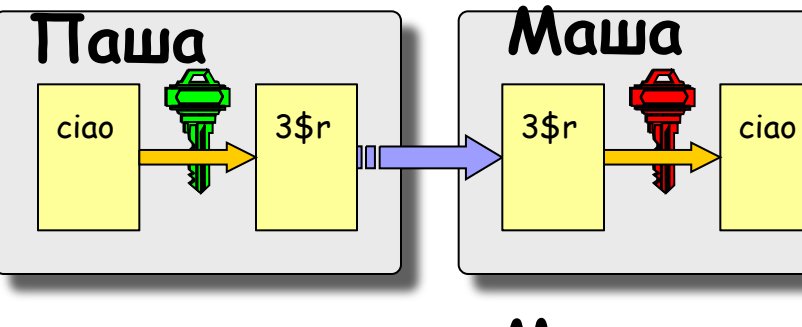

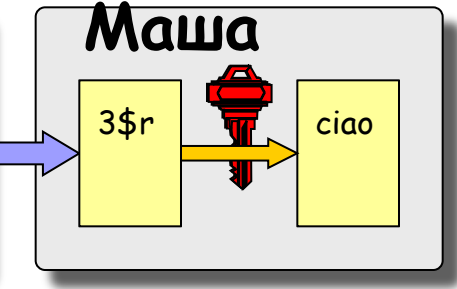

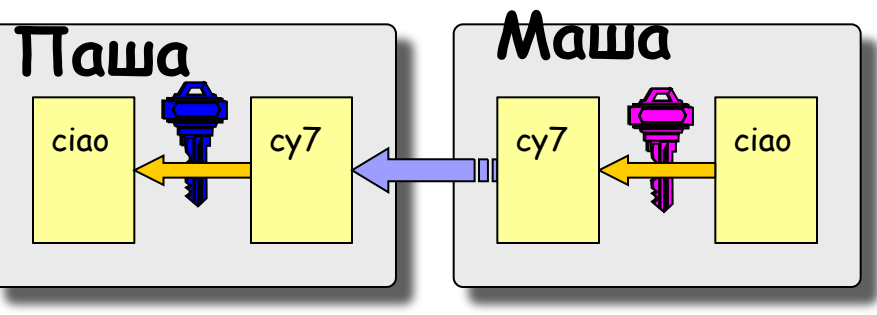

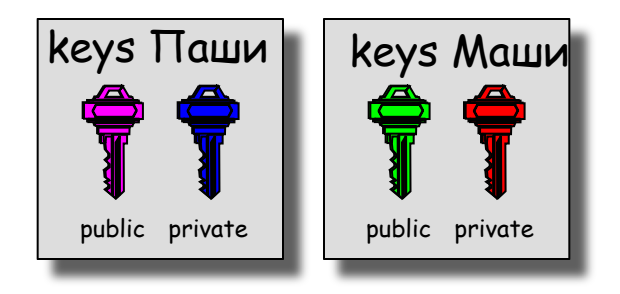

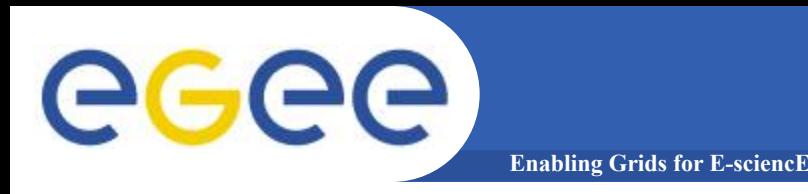

## **"третья сторона" называется** *Certification Authority* **(CA). "Курчатовский Институт" - Россия**

- **• Выдает Digital Certificates сертификаты для пользователей(users) и компьютеров(host)**
- **• CAs Удостоверяют личность пользователя** – Registration Authorities (RAs) ИТЭФ - Люблев
- **• CAs периодически публикуют список отозванных сертификатов**

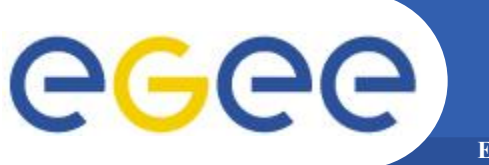

### **• Вход в систему - веб интерфейс https://**

- Вход для обычных пользователей грид с сертификатом в браузере
- Для экспертов нужна регистрация

### **• Вход в систему - через электронную почту mailGate**

– необходима цифровая подпись с использованием грид сертификата автоматическая программа обработки почты поместит ваш вопрос или изменения в базу данных

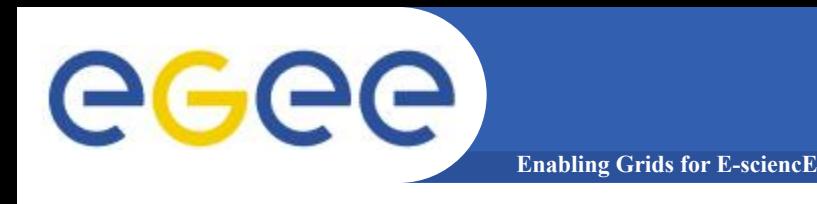

- **• Связь с центральным порталом поддержки пользователей грид в Карлсруэ, Германия**
	- экспорт вопросов вебсервисы -wsdl
	- импорт вопросов почта XML(java)
- **• РОЦ России 1й уровень поддержки пользователей**
	- все вопросы, которые можем решить решаем локально
	- сложные вопросы через GGUS передаем в специализированные подразделения поддержки
	- решаем вопросы из GGUS , относящиеся к нашим РЦ

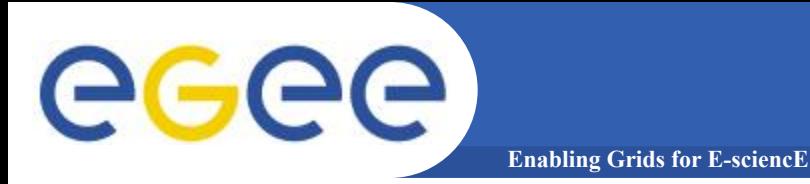

*"Региональная Поддержка с Центральной Координацией"*

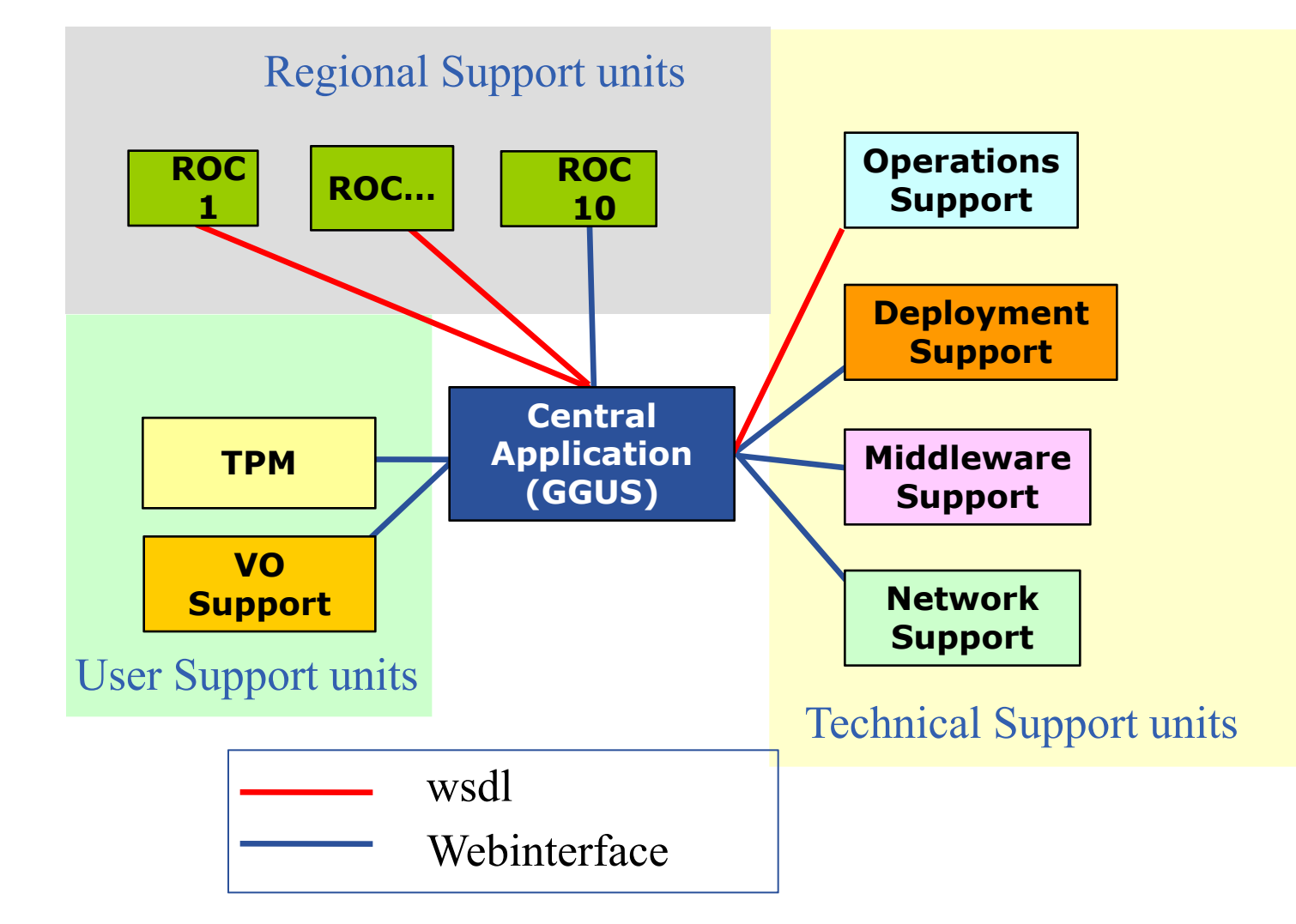

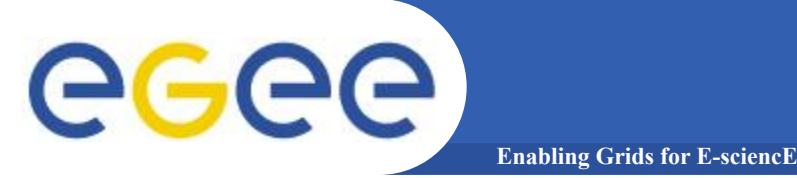

- **• язык портала русский и английский**
- **• В РОЦ России разделена поддержка обычных пользователей грид и продвинутых пользователей и системных администраторов**
	- glse.itep.ru/usersupport
	- glse.itep.ru/adminsupport 2 разные базы данных, пересекающиеся группы экспертов
- **• Отличия в /adminsupport отключена база знаний (FAQ), в веб интерфейсе используется только английский**

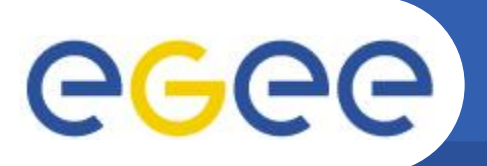

# **Системные администраторы**

**Enabling Grids for E-sciencE**

#### Портал поддержки *https://glse.itep.ru*

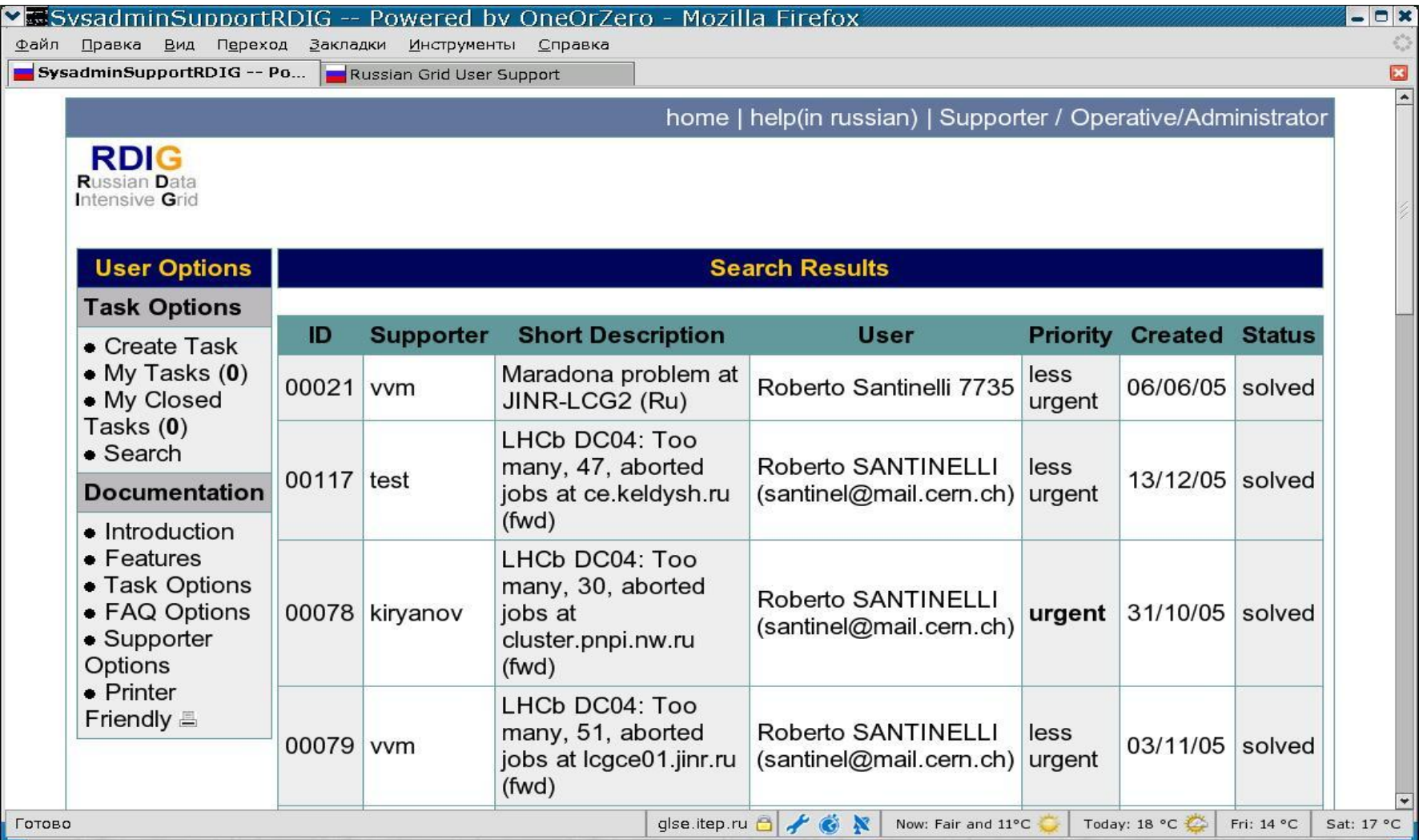

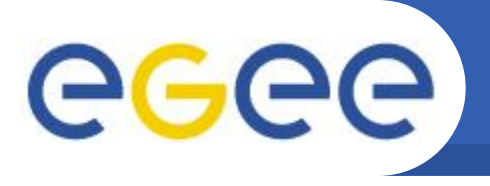

### **• Поиск вопросов**

- вопросы эксперта
- вопросы группы эксперта
- недавно измененные вопросы

**Enabling Grids for E-sciencE**

- поиск по ID вопроса
- сложный поиск

#### **• Работа с вопросом**

- возможность изменить состояние(срочность) вопроса
- переадресовать вопрос другой группе экспертов (если нет решения – послать в GGUS)
- написать промежуточное или окончательное решение
- спросить доп. информацию у пользователя
- **• Добавить вопрос-ответ в базу знаний(FAQ)**
- **• Поместить сообщение на доску объявлений**

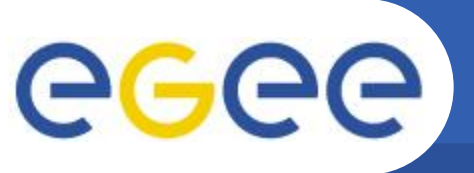

# **Интерфейс эксперта**

**Enabling Grids for E-sciencE**

#### Портал поддержки *https://glse.itep.ru*

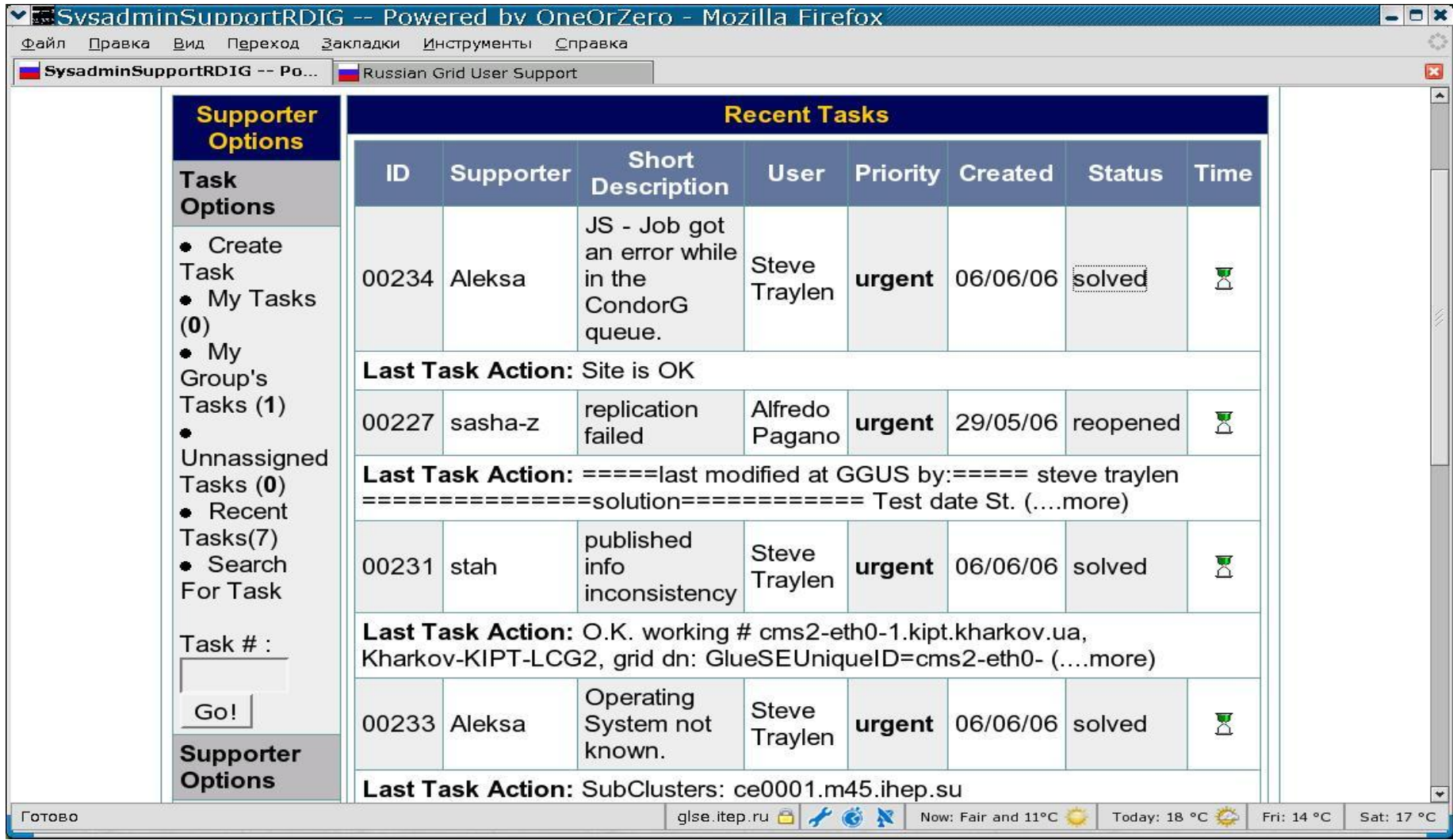

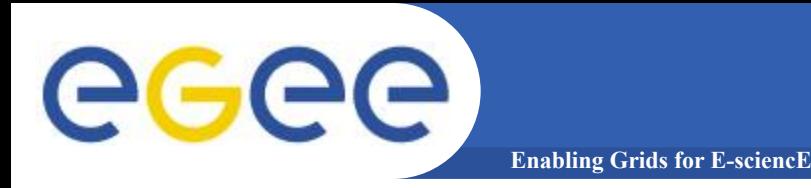

### **• Зарегистрировались эксперты из 15 центров РДИГ**

- glse.itep.ru/adminsupport 25 экспертов
- glse.itep.ru/usersupport 10 экспертов
- **• Закрыто за полгода ~150 вопросов**
	- glse.itep.ru/adminsupport 120 вопросов (через GGUS) 50% от COD – оперативные дежурные по гриду 30% от VO – поддержка виртуальных организаций 20% от отдельных пользователей
	- glse.itep.ru/usersupport 30 вопросов от пользователей РДИГ

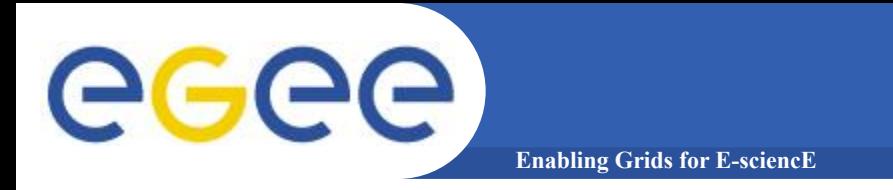

## **Время решения в часах**

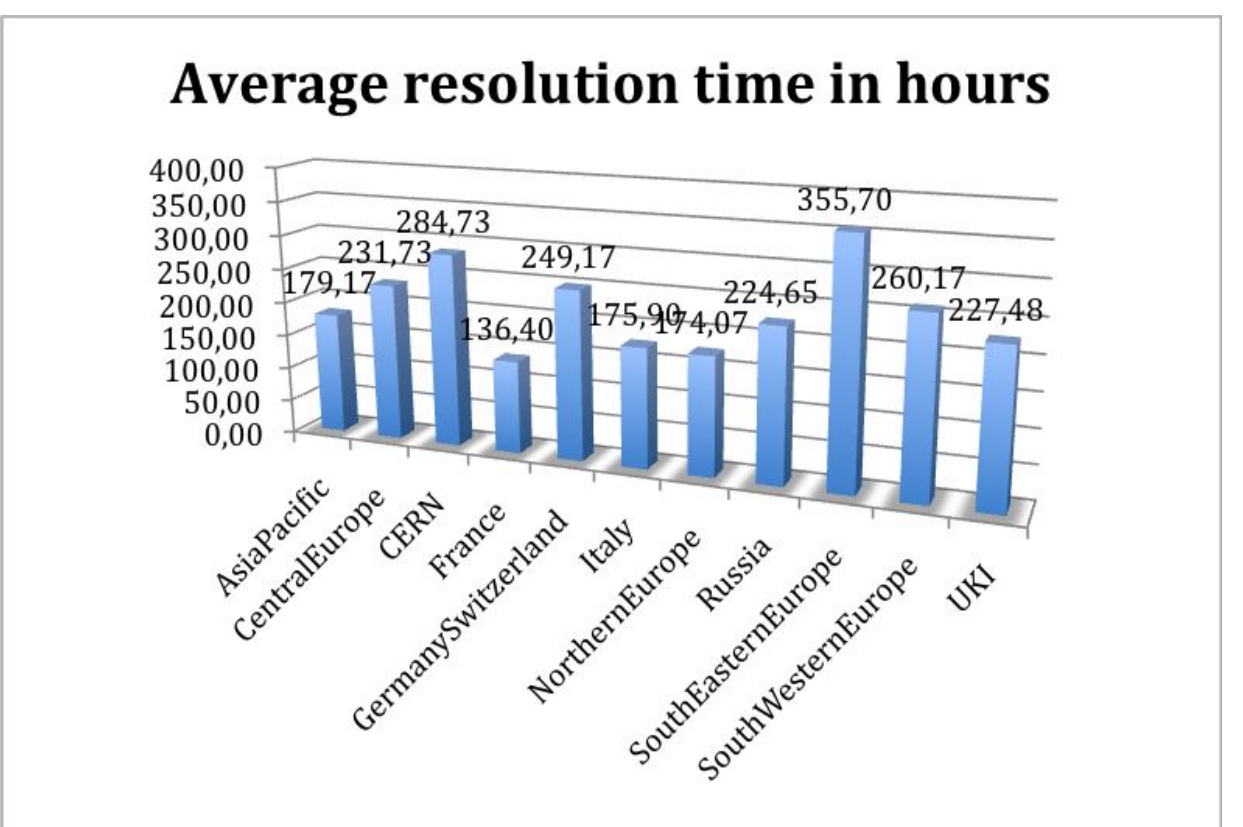

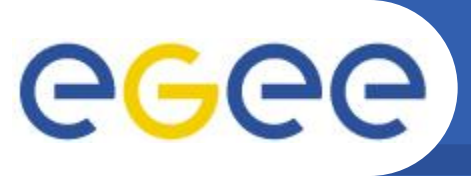

- **• Организационная часть поддержки пользователей**
	- организация поддержки виртуальных организаций в РОЦ России
	- улучшение поддержки обычных пользователей грид, подготовка к потоку вопросов в связи с запуском Большого Адронного Коллайдера
	- участие в TPM дежурстве общегридовских экспертов в **GGUS**
- **• Технические вопросы работы портала**
	- поддержка интерфейса с GGUS участие в Service Verification
	- улучшение работы с почтой(mailGate)